֧֪֚֞֝֬֝֬֝֬֝֬֝֬֝

# **CHRONIQUE** de la société royale **LE VIEUX-LIÈGE**

Association sans but lucratif

## Sites et monuments

Siège social : rue Hors-Château, 65, B-4000 LIÈGE

## **TYPOGRAPHIE**

### **Emploi des guillemets – Lesquels faut-il choisir ?**

Depuis l'apparition des machines à écrire et, de surcroît, avec la généralisation des systèmes de traitement de texte, force est de constater que l'usage des guillemets devient de plus en plus éclectique. Il existe des guillemets de nature et de formes diverses : dactylographiques ou typographiques, simples, droits, français, anglais, allemands, chinois, etc., et il n'est pas rare de trouver différents types de guillemets au sein d'un même texte.

Le guillemet a fait son apparition au XVII<sup>e</sup> siècle. L'étymologie du mot est probablement liée au diminutif de *Guillaume*, nom ou prénom de l'imprimeur à qui on attribue l'invention de ce signe typographique. Il s'agit d'un signe de ponctuation généralement utilisé au pluriel ; il se compose d'un guillemet ouvrant et d'un guillemet fermant. Il s'emploie presque toujours par paire pour isoler un mot ou un

groupe de mots, etc., mentionnés ou cités, rapportés, pour indiquer un sens, ou pour se distancer d'un emploi<sup>1</sup>.

Tous les types de guillemets peuvent être obtenus à partir d'un clavier d'ordinateur : soit directement sur le clavier (sous la forme dactylographique uniquement) ou à partir des codes ASCII<sup>2</sup> ou Unicode<sup>3</sup>, soit indirectement par substitution automatique dans un traitement de texte.

L'objet de cet article est d'attirer l'attention sur l'emploi des différents types de guillemets. Le choix des guillemets ne peut être aléatoire, mais il doit respecter certaines règles liées à la langue du texte.

## **Les différents types de guillemets**

 $\overline{a}$ 

## " " **Guillemets dactylographiques ou guillemets droits**

Il s'agit du guillemet le plus basique hérité des machines à écrire. Son emploi doit absolument être proscrit. Les typographes le surnomment *chiure de mouche*. Il ne devrait jamais apparaître à l'écran et encore moins dans des documents imprimés. Son seul usage se limite aux langages informatiques (pages HTML, formules Excel, titres de courriel, etc.). Il porte aussi le nom de guillemet droit.

Le guillemet dactylographique sert généralement de guillemet substitutif lors de la saisie d'un texte car c'est le seul qui se trouve sur les claviers, tout comme l'apostrophe dactylographique ( ' ) dont il n'est qu'une forme dédoublée – en anglais, il porte le nom de *double quote*. Il n'y a pas de distinction entre les formes ouvrante et fermante, ce qui conduit parfois à certaines ambiguïtés d'interprétation.

<sup>&</sup>lt;sup>1</sup> Le Robert, dictionnaire de la langue française.

ASCII : *American Standard Code for Information Interchange*. Le code ASCII représente les caractères sur 7 bits ; il y a donc 128 caractères possibles codés de 0 à 127. Les codes 0 à 31 sont des caractères de contrôle ; les codes 65 à 90 représentent les majuscules et les codes 97 à 122 les minuscules. Ainsi, il suffit de modifier le 6<sup>e</sup> bit pour passer des majuscules aux minuscules, c'est-à-dire ajouter 32 au code ASCII en base décimale.

Il existe un code ASCII étendu à 8 bits – un octet – permettant de représenter 256 caractères. On y trouve divers symboles, ainsi que les caractères accentués dans le cas du code *iso-latin1*.

Sur PC, il suffit de taper le code en maintenant la touche *Alt* enfoncée.<br><sup>3</sup> L'*Unicode* est un système de codage des caractères sur 16 bits mis au point en 1991. Il est indépendant de tout système d'exploitation ou langage de programmation. Il regroupe la quasi-totalité des écritures alphabétiques et idéogrammatiques existantes (arabe, arménien, cyrillique, grec, hébreu, latin, etc.) et est compatible avec le code ASCII. Chaque caractère y est représenté par un nombre hexadécimal permettant ainsi de coder 65536 valeurs différentes. Pour pouvoir utiliser une police Unicode, il faut que le système d'exploitation le permette, ce qui est le cas de Windows 2000 et XP et de Mac OS X. L'ensemble des codes Unicode est disponible sur le site http://www.unicode.org.

Les guillemets dactylographiques sont collés aux mots qu'ils encadrent.

## « » **Guillemets français**

Les guillemets français – ou à la française – sont ceux qu'il faut impérativement privilégier dans les textes en langue française.

Dans la plupart des polices courantes, ils sont formés de deux chevrons pointant à gauche ou à droite. Toutefois, historiquement, ce n'est pas son dessin en forme de chevron qui définit le guillemet français, mais plutôt sa position sur la ligne de base, à hauteur des minuscules ou bas de casse d'imprimerie, alors que les autres types de guillemets sont positionnés à hauteur de l'apostrophe ou de la virgule dont ils dérivent.

Une observation des fontes les plus prestigieuses développées depuis les débuts de l'imprimerie montre que les guillemets courbes, ressemblant à de petites parenthèses dédoublées, ont longtemps résisté aux chevrons anguleux qui tendent aujourd'hui à s'imposer.

On rencontre également les guillemets français dans les textes en langue allemande, mais de manière inversée [» «].

Les formes ouvrante et fermante du guillemet français n'ont pas de code ASCII, mais on les trouve aux rangs 171 («) et 187 (») du jeu de caractères *Latin9* (référencé ISO-8859-15) et aux mêmes positions du jeu *ANSI Windows*. Cela signifie qu'ils peuvent être obtenus sur PC par Alt+0171 et Alt+0187.

Dans les cas extrêmes où il est vraiment impossible de composer les guillemets à partir de leur code, on y substituera une forme moins élégante, mais quand même ressemblante, composée à partir des symboles *inférieur à* et *supérieur à* : << remplacera « et >> remplacera ».

Dans la plupart des traitements de texte et logiciels de mise en page, il suffit de taper le guillemet dactylographique au clavier pour que celui-ci se transforme automatiquement en guillemet français ouvrant ou fermant selon la position du point d'insertion en début ou fin de mot. Pour cela, l'utilisateur doit d'abord configurer les options adéquates du logiciel : dans Word (*Outils*  $\rightarrow$  *Options de correction automatique*; onglet *Lors de la frappe*), dans *OpenOffice* (*Outils* $\rightarrow$ *Autocorrection/Autoformat...*), dans *InDesign* (*Édition*  $\rightarrow$  *Préférences*  $\rightarrow$  *Texte*).

Les guillemets français sont séparés des mots qu'ils encadrent par une espace insécable.

## ‹ › **Guillemets français simples ou chevrons simples**

Si les guillemets typographiques français sont formés d'un double chevron, il en existe aussi une forme simple. Ceux-ci peuvent être utilisés comme guillemets de second niveau, bien que cela soit extrêmement rare, on leur préfèrera alors les guillemets anglais simples.

Les guillemets français simples sont séparés des mots qu'ils encadrent par une espace insécable.

## ' ' **Guillemets anglais simples**

Les guillemets anglais simples sont utilisés par les Anglais pour les citations de premier niveau et par les Américains pour les citations de second niveau. Il y a un guillemet ouvrant et un guillemet fermant.

Le guillemet anglais simple fermant est équivalent à l'apostrophe typographique.

Les guillemets anglais simples collent aux mots qu'ils encadrent, tout comme les guillemets dactylographiques.

## " " **Guillemets anglais doubles**

Les guillemets anglais doubles sont utilisés par les Anglais pour les citations de second niveau et par les Américains pour les citations de premier niveau. Il y a un guillemet ouvrant et un guillemet fermant.

En français, ces guillemets pourront être utilisés comme guillemets de second rang, à l'intérieur de guillemets français pour une citation dans une citation.

Les guillemets anglais doubles collent aux mots qu'ils encadrent, tout comme les guillemets dactylographiques.

### *Remarque :*

En fonction de la langue, on peut donc trouver la forme "that's a 'quote'", mais aussi l'inverse 'that's a "quote"'. Dans les deux cas, l'apparition d'une tierce constitue une faiblesse que les typographes francophones reprochent à leurs homologues anglo-saxons.

## **Pourquoi faut-il préférer les guillemets français ?**

Contrairement au guillemet anglais et au guillemet dactylographique, le guillemet français doit être séparé du caractère qui le suit ou qui le précède par une espace insécable. La nature exacte de cette espace est controversée : tiers ou quart de cadratin. Le logicien *Word* utilise une espace insécable d'un quart de cadratin<sup>4</sup>.

Les guillemets à la française, avec leurs espaces encloses, répondent à une longue tradition, mais aussi à des exigences esthétiques et pratiques liées à la lisibilité du caractère.

D'une part, il faut rester cohérent avec le reste de la pratique typographique française qui veut qu'on ne mette pas d'espace avant la ponctuation basse – point, virgule et points de suspension – et un après. Par contre, on met une espace avant et après la ponctuation haute – point-virgule, deux-points, point d'exclamation, point d'interrogation et, bien sûr, les guillemets.

D'autre part, il faut répondre à des exigences de lisibilité. Le lecteur appréhende d'un coup d'œil la forme ou l'enveloppe du mot et il ne le lit pas lettre par lettre. Il importe donc de ne pas perturber l'enveloppe du mot avec des éléments parasites qui feront hésiter le lecteur une fraction de seconde. Cette hésitation multipliée par *n* occurrences par page, peut rendre la lecture pénible.

Pour un lecteur francophone, il est plus aisé de lire :

« Méfie-toi ! » que «Méfie-toi!» ou "Méfie-toi!"

 $\overline{a}$ 

Les Anglo-Saxons ont une tradition typographique basée sur l'absence d'espace devant la ponctuation haute. Dans ce contexte, l'usage des guillemets anglais composés collés est cohérent. Mais ce principe ne peut être appliqué au français, notamment pour une raison pratique liée à la différence d'usage de l'apostrophe. En effet, l'anglais n'utilise l'apostrophe que pour marquer l'appartenance – par exemple *MacDonald's* –, alors qu'en français, si on utilise les guillemets anglais ou dactylographiques, il est fort probable qu'on se heurte fréquemment au cas suivant :

L'"apostrophe dactylographique" est à proscrire dans une composition soignée. L'"apostrophe dactylographique" est à proscrire dans une composition soignée.

<sup>&</sup>lt;sup>4</sup> Il est aisé de vérifier la taille de l'espace insécable insérée par le logiciel. Il suffit de remplacer l'espace insécable par un tiret cadratin (—) et d'en réduire le corps au quart de la police courante. Si la chasse résultante est identique, l'espace insécable est calée sur le quart de cadratin.

La tierce bizarre et fort peu esthétique, née de l'apparentement de l'apostrophe typographique et du guillemet anglais ouvrant, est évitée par l'utilisation du guillemet français comme le montre l'exemple ci-dessous. L'apostrophe et le guillemet dactylographiques conduisent au même effet inesthétique à la lecture.

L'« apostrophe dactylographique » est à proscrire dans une composition soignée.

## *Quand ne faut-il pas utiliser des guillemets ?*

Les guillemets sont utilisés pour rapporter une citation, un dialogue ou pour mettre en valeur un mot ou un groupe de mots.

Avec les titres d'œuvres et de journaux ou revues, pour marquer l'authenticité, il ne faut pas utiliser des guillemets mais l'italique (ou le romain si le texte est en italique).

Il lit quotidiennement *Le Monde* avec grande passion. Ce soir, la Comédie française joue *Les Femmes savantes*. *Il a beaucoup apprécié* Les Misérables *de Victor Hugo.* 

Par contre, les noms de codes et les noms des livres sacrés s'écrivent toujours en romain : le Code civil, le Code Napoléon, la Bible, l'Évangile selon saint Jean, le Coran, le Talmud, etc.

## **Guillemets et ponctuation**

Comment faut-il placer la ponctuation par rapport aux guillemets ? Pour rappel, les guillemets ont pour fonction d'encadrer non seulement des mots mais aussi leur ponctuation. Ainsi, on écrira :

*« Quelle heure est-il ? », « Fichtre ! »* 

avec parfois des risques de télescopage :

*Pourquoi s'est-il exclamé « fichtre ! » ?* 

Dans le second exemple, l'exclamation appartient au champ cité, mais l'interrogation lui est extérieure. Les deux signes n'étant pas redondants, ils sont nécessaires.

Tous les types de guillemets ouvrants sont précédés d'une espace justifiante et tous les types de guillemets fermants sont suivis d'une espace justifiante.

## **Emploi avec les citations**

Après les deux-points annonçant la citation, on débute toujours par un guillemet ouvrant. À la fin de la citation, quel que soit son nombre de lignes ou d'alinéas, on place le guillemet fermant après le point final ; on ne rajoute donc pas un nouveau point après le guillemet fermant.

Si la citation comporte plusieurs alinéas, il faut répéter le guillemet ouvrant au commencement de chacun d'eux.

Si une seconde citation est incluse dans la première, elle se place entre des guillemets anglais ouvrant et fermant, sans influencer les guillemets de la première citation. L'habitude veut que chacune des lignes de la citation incluse commence par un guillemet anglais ouvrant.

On veillera à ne jamais doubler les ponctuations. Par exemple, pour décider de l'emplacement du point final, il faut distinguer deux sortes de citations : la citation indépendante introduite par un deux-points, et la citation dépendante dont la ponctuation finale s'efface.

*Il a dit : « Rien ne sert de courir. » Il dit que « rien ne sert de courir ».* 

Il existe toutefois une exception à cette règle : des points de suspension marquant une citation incomplète ou bien un appel de note relatif à la citation, sont composés à l'intérieur des guillemets.

*Il a dit que « rien ne sert de courir…1 »* 

## **Graphie des guillemets**

La graphie des guillemets dépend de la police de caractères. L'apparence d'un guillemet en *Arial* est différente d'un même guillemet en *Courrier*. Voici quelques exemples avec le guillemet anglais double ouvrant et le guillemet français ouvrant.

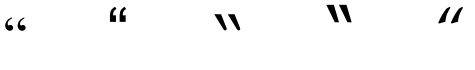

« « « « «

### **Composition des guillemets**

Le tableau ci-dessous reprend les divers codes pour la composition des guillemets. Sur PC, la solution la plus simple consiste à utiliser le *digicode* qui doit être composé en maintenant la touche *Alt* enfoncée. Cette méthode doit normalement fonctionner dans tous les logiciels.

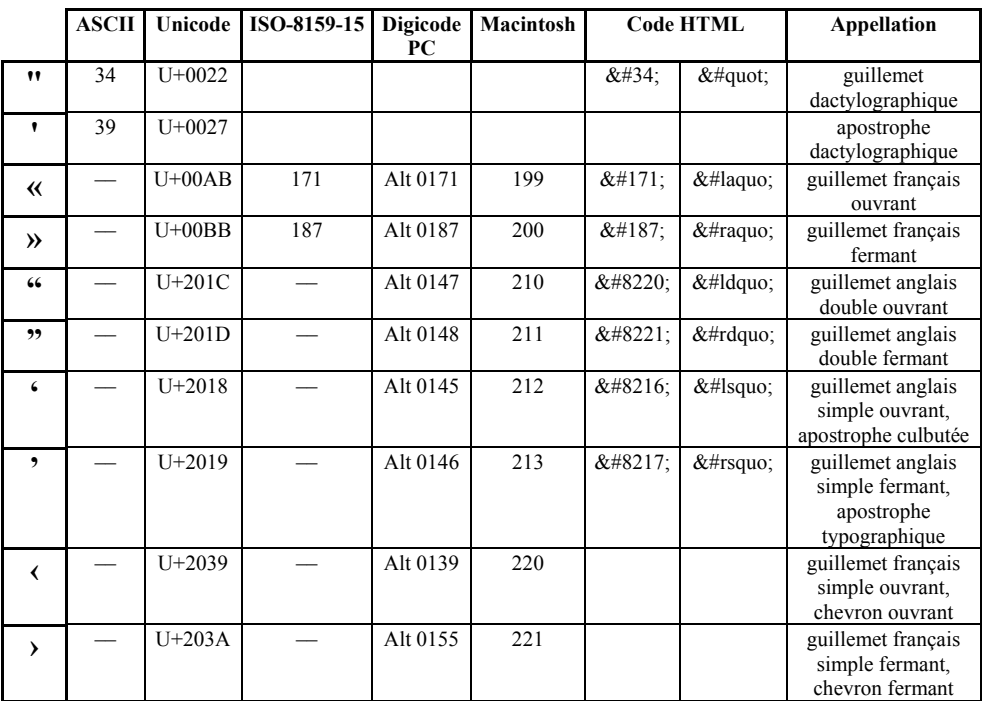

### **L'apostrophe**

En ce qui concerne l'apostrophe, la même remarque que pour les guillemets doit s'appliquer. Les claviers disposent de l'apostrophe dactylographique ( ' ), mais il est préférable d'utiliser l'apostrophe typographique ( ' ) qui peut être composée, elle aussi, à partir de son code présenté dans le tableau ci-dessus. Ici aussi, certains logiciels, comme *Word*, peuvent faire la substitution automatique lorsque l'apostrophe présente sur le clavier est utilisée (à condition de configurer cette option dans *Outils*  $\rightarrow$ *Options de correction automatique* ; onglet *Lors de la frappe*).

Références bibliographiques :

PERROUSSEAUX Yves, *Manuel de typographie française élémentaire*, Reillanne, Atelier Perrousseaux, 1997,  $4^e$  éd., in-8°, 126 p.

*Abrégé du code typographique à l'usage de la presse*, Paris, Éditions du Centre de formation et de perfectionnement des journalistes, 1993, in-12°, 100 p.